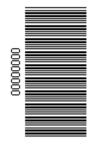

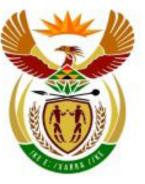

## higher education & training

Department: Higher Education and Training REPUBLIC OF SOUTH AFRICA

N640(E)(J9)H JUNE EXAMINATION

## NATIONAL CERTIFICATE

## **INFORMATION PROCESSING N6**

(6020286)

9 June 2014 (X-Paper) 09:00 – 12:00

QUESTION PAPER AND INSTRUCTIONS TO CANDIDATES AND INVIGILATORS

#### HAND TO CANDIDATES 30 MINUTES BEFORE THE COMMENCEMENT OF THE EXAMINATION

This question paper consists of 30 pages.

#### TIME: 3 HOURS MARKS: 300

QUESTION PAPER AND INSTRUCTIONS TO CANDIDATES AND INVIGILATORS

## **30 MINUTES ARE ALLOWED TO**

## **READ THE INSTRUCTIONS**

#### INSTRUCTIONS TO THE CANDIDATES

EXAMINATION PAPER TYPING TECHNIQUE - Section A WORD PROCESSING - Section B TOTAL TIMEMARKS2 hours2001 hour1003 hours300

READ THE FOLLOWING INSTRUCTIONS CAREFULLY BEFORE

ATTEMPTING THE PAPER - INVIGILATORS WILL EXPLAIN IF

NECESSARY!

#### **TYPING TECHNIQUE - SECTION A**

- 1. Candidates that are not READY and ON TIME for the TIMED ACCURACY TEST will only be allowed to enter the examination venue AFTER the expiration of the TEN MINUTES allowed for the TIMED ACCURACY TEST (QUESTION 1).
- 2. Candidates are allowed to read through QUESTION 1, the TIMED ACCURACY TEST, 3 MINUTES before the commencement of the examination.
- 3. The TIMED ACCURACY TEST (QUESTION 1) must be keyed in at the BEGINNING of the examination.
- 4. After the expiration of the TEN MINUTES allowed for the TIMED ACCURACY TEST (QUESTION 1), your test will be COLLECTED and SIGNED by the INVIGILATOR. It will be RETAINED until the completion of the examination where after, in your PRESENCE, it will be put into your EXAMINATION COVER.
- 5. ANSWER ALL THE QUESTIONS. PROCEDURE FOR QUESTIONS 2, 3, 4, 5 AND 6: KEY IN, SAVE AND PRINT.
- 6. Each answer must be printed on a SEPARATE A4 PAPER. Use ONLY ONE SIDE of the paper.

#### WORD PROCESSING - SECTION B

- 1. ANSWER ALL THE QUESTIONS. PROCEDURE FOR QUESTIONS 1A, 2A AND 3A: KEY IN, SAVE AND PRINT.
- 2. RETRIEVE, COPY AND PROCESS ACCORDING TO THE INSTRUCTIONS IN THE B PART OF EACH QUESTION. PRINT AND HAND IN THE A PART AS WELL AS THE B PART.
- 3. Each answer must be printed on a SEPARATE A4 PAPER. Use ONLY ONE SIDE of the paper.
- 4. If a LETTERHEAD is provided and the printer(s) cannot accommodate the letterhead, you may use A4 paper. Hand in the PRINTOUT on A4 paper, TOGETHER with the LETTERHEAD, in order to determine the positioning of the text on the paper in accordance with the data on the letterhead.

#### **GENERAL: EXAMINATION PAPER – SECTION A AND SECTION B**

1. You may use a computer ruler, dictionary, ASCII-codes and the template.

NO NOTES OR ANY NON-PERMISSIBLE MATERIALS MAY BE HIDDEN IN OR TRANSCRIBED INTO THESE ARTICLES.

- 2. Use only COURIER NEW 12, except if otherwise indicated in the question paper.
- 3. WORK VERY FAST IN ORDER TO COMPLETE THE EXAMINATION PAPER.
- 4. SAVE YOUR WORK AT REGULAR INTERVALS to prevent loss of keyed in data during a POWER FAILURE. Only the DURATION of the POWER FAILURE will be allowed additionally NO EXTRA TIME WILL BE ALLOWED FOR LOSS OF WORK.
- 5. In the event of a COMPUTER or PRINTER DEFECT, the invigilator will make the necessary arrangements for you to continue with the examination and the ACTUAL TIME LOST will be allowed additionally.
- 6. Key in the QUESTION NUMBER as well as your EXAMINATION NUMBER on each question. NO QUESTIONS WITHOUT EXAMINATION NUMBERS WILL BE MARKED.

- 7. AT THE END OF THE EXAMINATION SESSION, HAND IN:
- 7.1 EXAMINATION COVER with PRINTOUTS to be marked, IN THE SAME ORDER AS THE QUESTIONS IN THE EXAMINATION PAPER.
- 7.2 DISK (FLOPPY/STIFFY) PROPERLY MARKED WITH YOUR EXAMINATION NUMBER. IF WORK IS SAVED ON HARD DRIVE/NETWORK, THE INVIGILATOR(S) MUST COPY WORK TO A COMPACT DISK/MEMORY STICK AND THEN IT MUST BE DELETED IMMEDIATELY FROM HARD DRIVE/NETWORK. STUDENTS ANSWERS MUST BE KEPT FOR AT LEAST 6 MONTHS.
- 7.3 All other printouts. NO PRINTOUTS MAY BE TAKEN OUT OF THE EXAMINATION ROOM or PUT INTO BINS.
- 8. ANY ATTEMPT TO OBTAIN INFORMATION OR TO GIVE INFORMATION TO ANOTHER CANDIDATE IS A VIOLATION OF THE EXAMINATION RULES AND WILL BE TREATED IN A VERY SERIOUS LIGHT. IF YOU ARE FOUND GUILTY OF SUCH A VIOLATION, SERIOUS STEPS WILL BE TAKEN AGAINST YOU.

## WAIT FOR THE INSTRUCTION FROM

## THE INVIGILATOR BEFORE YOU

**TURN THE PAGE** 

## **TYPING TECHNIQUE**

## (SECTION A)

### DO NOT TURN THE PAGE BEFORE THE

## INVIGILATOR INSTRUCTS YOU TO DO SO.

|             |                     | TIME        | MARKS |
|-------------|---------------------|-------------|-------|
| QUESTION 1: | TIMED ACCURACY TEST | 10 minutes  | 20    |
| QUESTION 2: | TABULAR STATEMENT   | 25 minutes  | 40    |
| QUESTION 3: | PAMPHLET            | 25 minutes  | 40    |
| QUESTION 4: | FLOW CHART          | 25 minutes  | 40    |
| QUESTION 5: | FINANCIAL STATEMENT | 25 minutes  | 40    |
| QUESTION 6: | AFRICAN LANGUAGE    | 10 minutes  | 20    |
| TOTAL       |                     | 120 minutes | 200   |

#### QUESTION 1: TIMED ACCURACY TEST TIME: 10 minutes MARKS: 20 PAPER: A4 Portrait MARGINS: LEFT: 2.54 cm (1") HYPHENATION: No **RIGHT: 2.54 cm (1") JUSTIFICATION: Left** FONT: Courier New 12 (CN12) LINE SPACING: 1.5 (11/2) or 2 SPEED: 50 wpm (minimum requirement) 1. The following timed accuracy test must be keyed in ONCE only. 2. The passage allows for speeds of 50 and 55 words per minute. 3. Key in your examination number, the guestion number and your station/ computer number as a header. 4. Save and print the document as Q1. 5. Your test must be COLLECTED and SIGNED by the INVIGILATOR at the **BEGINNING** of the examination. Thousands of people in South Africa suffer from kidney disease, but with the correct diet and lifestyle changes, as well as working closely with your doctor, you can improve your health and quality of life. The more you understand about your condition, the better you will be able to look after yourself, feel the best you can and avoid unexpected surprises. You need to understand your

treatment, what lifestyle changes you need to make and what support structures are available to you.

Knowledge can be very empowering and help you take control of your treatment.

Kidneys are very important organs, because they filter your blood and remove the waste products that your body normally releases from your body. Kidney failure happens when the

#### **QUESTION 1 - TIMED ACCURACY TEST**

kidneys stop working or the level of efficiency is less than ten per cent. When the small filtering units or nephrons are damaged, the kidneys cannot filter waste from the blood, causing waste products and extra fluid starts to build up.

Because these waste products and fluids are poisonous in large quantities, they start to damage the body. When the body cannot get rid of these poisons, you start to feel nauseous and have headaches and dizziness. Your appetite is affected and you won't be able to concentrate or focus properly. You will have itchy skin that starts to turn yellow and oedema (a large build up of fluid in the body's tissues) leading to a higher body weight. High blood pressure, weakening of bones, low red blood cells and iron levels (anaemia) are also symptoms of a kidney disease.

As kidney damage gets worse, the kidneys may stop filtering the blood altogether, resulting in a condition called uraemia. They also stop making certain hormones that are essential for a healthy body. This stage of kidney failure is called stage five or the final stage of kidney disease.

Because there are so many nephrons or filtering units in each kidney, you do not see kidney damage until a large portion of

#### **QUESTION 1 - TIMED ACCURACY TEST**

CONTINUED

kidney failure difficult to see without specific diagnostic tests like blood and urine tests as well as scans of the kidneys.

High blood pressure, diabetes, infection and inflammation are some of the factors that can lead to kidney failure. Other factors include drugs, poison, radiation as well as hereditary factors.

Proper care and treatment is necessary to treat kidney failure. Kidney failure is linked to many health problems that/ 50 WPM need to be treated. Without treatment kidney failure will ultimately result in death. Sound nutrition principles, managing how much fluid you take in, regular physical activity and taking medicines as prescribed are the foundation for

55 WPM

great/er

| IIME: 25 minutes                                                                            | JLAR STATEMEN                                  |              |                                                      | MARKS: 4 |
|---------------------------------------------------------------------------------------------|------------------------------------------------|--------------|------------------------------------------------------|----------|
| TIME: 25 minutesMARKS: 4MARGINS:PAPER: A4 LandscapeEqual marginsFONT: Courier New 10 (CN10) |                                                |              |                                                      |          |
| computer numb                                                                               | er.<br>ading signs into o<br>and print the doo | considerati  |                                                      | station/ |
| ( <u>Unless otherwise s</u><br>=<br><u>Table A - Consum</u><br>=                            | stated, / table ref                            |              | <u>pan areas</u> (all<br>caps, u/líne                | ítalics  |
| Group sp caps, b                                                                            | old, centre horíza                             | ontally an   | d vertically                                         | runs on  |
| All ítems (CPI                                                                              |                                                |              | $\sim$                                               | -        |
| [Headline)                                                                                  |                                                | C            |                                                      |          |
| Geographic # <del>S</del>                                                                   | CPI for <del>primar</del>                      | ₽⋕ �         | del                                                  |          |
| índíces <b>runson</b>                                                                       | urban areas                                    |              | runs on                                              |          |
|                                                                                             | CPI for rural #<br>areas1                      | S<br>runs on |                                                      |          |
|                                                                                             | <u>cpí</u> per provínc                         | e uc         | Western Cape                                         |          |
|                                                                                             |                                                |              | Eastern Cape                                         |          |
| , C                                                                                         |                                                |              | Northern Cape                                        |          |
|                                                                                             |                                                |              | Free State                                           |          |
|                                                                                             |                                                |              | KwaZulu - Natal                                      | join     |
|                                                                                             |                                                |              | North West                                           |          |
|                                                                                             |                                                |              | Gauteng                                              |          |
|                                                                                             |                                                |              | Mpumalanga                                           |          |
| •                                                                                           |                                                |              | 7. (puer ver con con con con con con con con con con |          |

#### CONTINUED

#### **QUESTION 2: TABULAR STATEMENT**

## runs on

|      | Weight | Index (December 2012 = 100) |              | <u>%</u> change | ín full                       |                               |
|------|--------|-----------------------------|--------------|-----------------|-------------------------------|-------------------------------|
| pold |        | Aug<br>[2013                | Sep<br>[2012 | Sep<br>[2013    | Sep 2013<br>[vs.<br>[Aug 2013 | Sep 2013<br>Ivs.<br>ISep 2012 |
| l    | 100.0  | 104.3                       | 98.9         | 104.8           | 0.5                           | 6.0                           |
|      | 61.90  | 104.4                       | 99.0         | 104.9           | 0.5                           | 6.0                           |
|      | 17.61  | 104.0                       | 98.3         | 104.5           | 0.5                           | 5.8                           |
|      | 15.55  | 103.9                       | 98.8         | 103.7           | 0.8                           | 6.0                           |
|      | 8.12   | 103.5                       | 98.7         | 104.2           | 5.6                           | 0.7                           |
|      | 1.57   | 104.0                       | 98.6         | 104.4           | 0.4                           | 5.9                           |
|      | 5.12   | 104.0                       | 98.4         | 104.5           | 0.5                           | 6.2                           |
|      | 15.33  | 104.0                       | 98.7         | 104.4           | 0.4                           | 5.8                           |
|      | 5.59   | 103.5                       | 99.1         | 104.0           | 0.5                           | 4.9                           |
|      | 36.97  | 104.6                       | 99.0         | 105.0           | 0.4                           | 6.1                           |
|      | 5.69   | 103.6                       | 98.7         | 104.3           | 0.F                           | 5.7                           |
|      | 6.06   | 104.4                       | 98.5         | 104.7           | 0.3                           | 6.3                           |
| •    |        |                             |              |                 | 1                             | 1                             |

runs on

move

J

trs

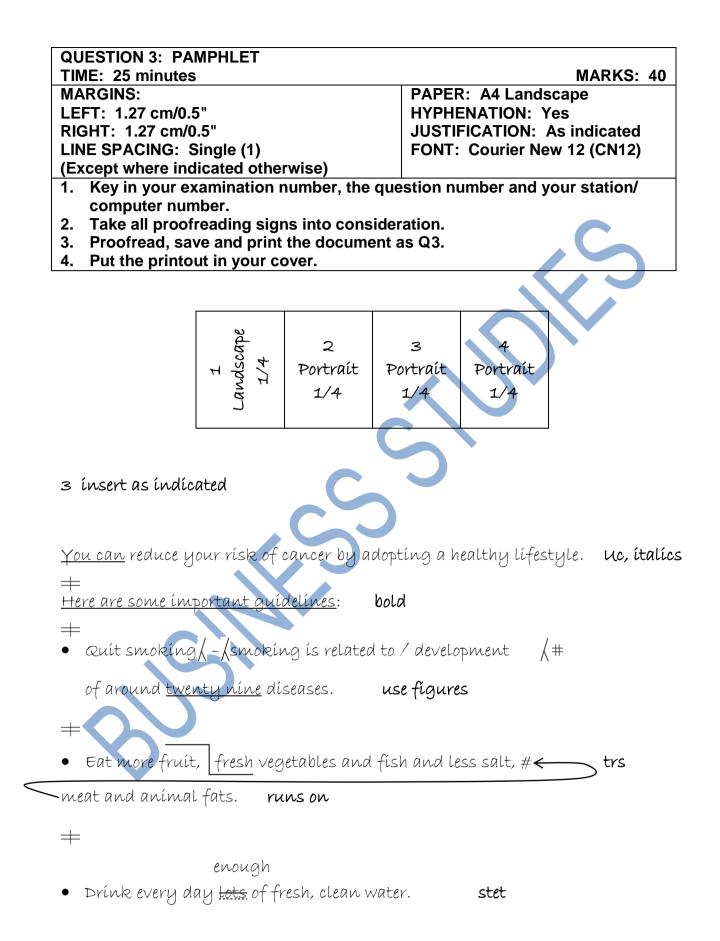

#### **QUESTION 3: PAMPHLET**

#### 1 insert as indicated and centre horizontally and vertically

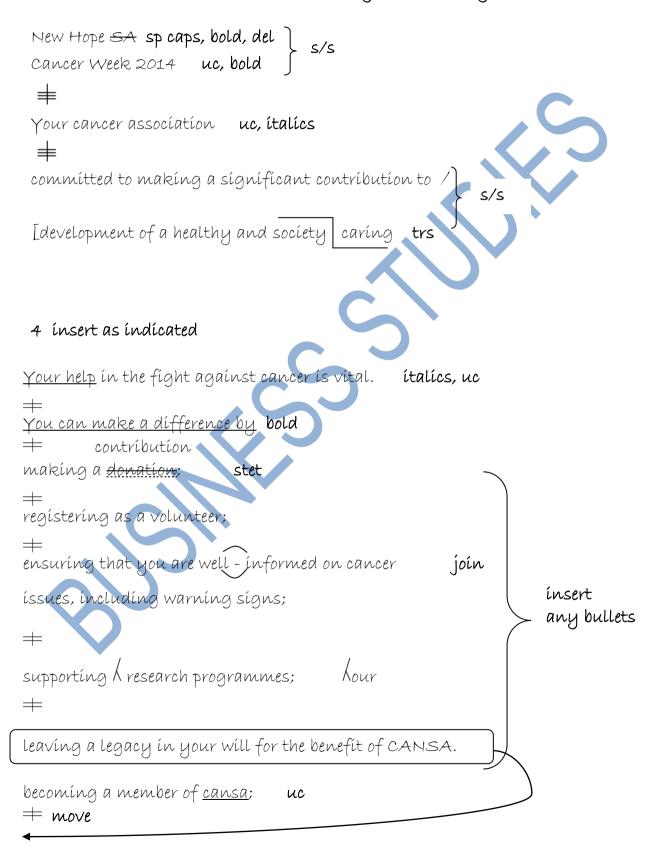

#### **QUESTION 3: PAMPHLET**

#### 2 insert as indicated

<u>Cancer week</u> is an programme annual of / Cancer uc trs Association.  $\pm$ [Contact your local branch of / Cancer Association and make a líne difference in your <u>comunity</u>. SP =[Remember: With all forms of cancer, / earlier it is detected, the NP bold greater your chance of full recovery.

| QUESTION 4: FLOW CHART                                                                      |                                                              |
|---------------------------------------------------------------------------------------------|--------------------------------------------------------------|
| TIME: 25 minutes                                                                            | MARKS: 40                                                    |
| MARGINS:                                                                                    | PAPER: A4 Portrait                                           |
| LEFT: 2.54 cm/1"                                                                            | HYPHENATION: Yes                                             |
| RIGHT: 2.54 cm/1"                                                                           | JUSTIFICATION: As indicated                                  |
| LINE SPACING: Single (1)                                                                    | FONT: Courier New 12 (CN12)                                  |
| (Except where indicated otherwise)                                                          | (except flow chart)                                          |
| 1. Key in your examination number, the computer number.                                     | question number and your station/                            |
| 2. Take all proofreading signs into cons                                                    |                                                              |
| 3. Key in as indicated.                                                                     |                                                              |
| 4. Create a flow chart.                                                                     |                                                              |
| 5. Proofread, save and print the docume                                                     | ent as Q4.                                                   |
| 6. Put the printout in your cover.                                                          |                                                              |
|                                                                                             |                                                              |
| ► move                                                                                      |                                                              |
|                                                                                             |                                                              |
|                                                                                             |                                                              |
| By the end of June uc, bold, del                                                            |                                                              |
| Resourcing / <u>e</u> xecutive structure <b>uc</b>                                          |                                                              |
| ( <u>+</u>                                                                                  |                                                              |
| [ Ipcure wealth insurance - integration pro                                                 | cess uc, bold, centre                                        |
|                                                                                             |                                                              |
| *insert flow chart here                                                                     |                                                              |
| thiserc itow charc here                                                                     |                                                              |
|                                                                                             |                                                              |
|                                                                                             |                                                              |
|                                                                                             |                                                              |
| <u>By end of July</u> <b>uc, bold</b><br>Mapping <sup>(</sup> functions for alignment purpo |                                                              |
| Mapping Afine for a final and the                                                           | oses for wealth <u>&amp;</u> <sup>(</sup> all <b>in full</b> |
| Mapping "Tunctions for alighment purpe                                                      | ses for vocally <u>a</u> "all in full                        |
|                                                                                             |                                                              |
| <u>ípcure w</u> ealth <u>e</u> xecutíve Management. / fo                                    | llowing # uc runs on                                         |
| van ain un abou and.                                                                        |                                                              |
| remain unchanged:                                                                           |                                                              |
| Areas                                                                                       |                                                              |
| • Location stet                                                                             |                                                              |
|                                                                                             |                                                              |
| • Targets/focus areas trs                                                                   |                                                              |
| <ul> <li><u>Bau</u> reporting structures / uc</li> </ul>                                    |                                                              |
| +                                                                                           |                                                              |
| Refining and development of / following                                                     | structure levels                                             |
|                                                                                             |                                                              |

#### ínsert a page break

#### **QUESTION 4: FLOW CHART**

#### CONTINUED

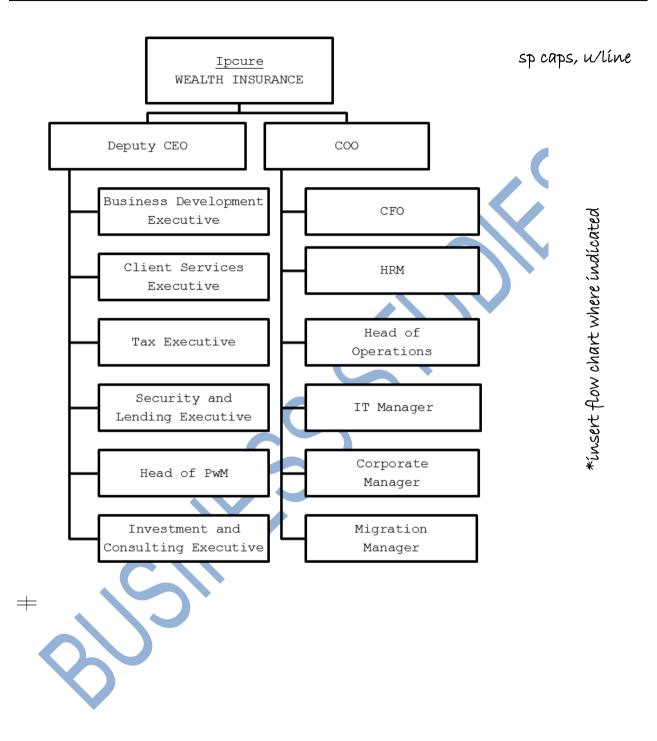

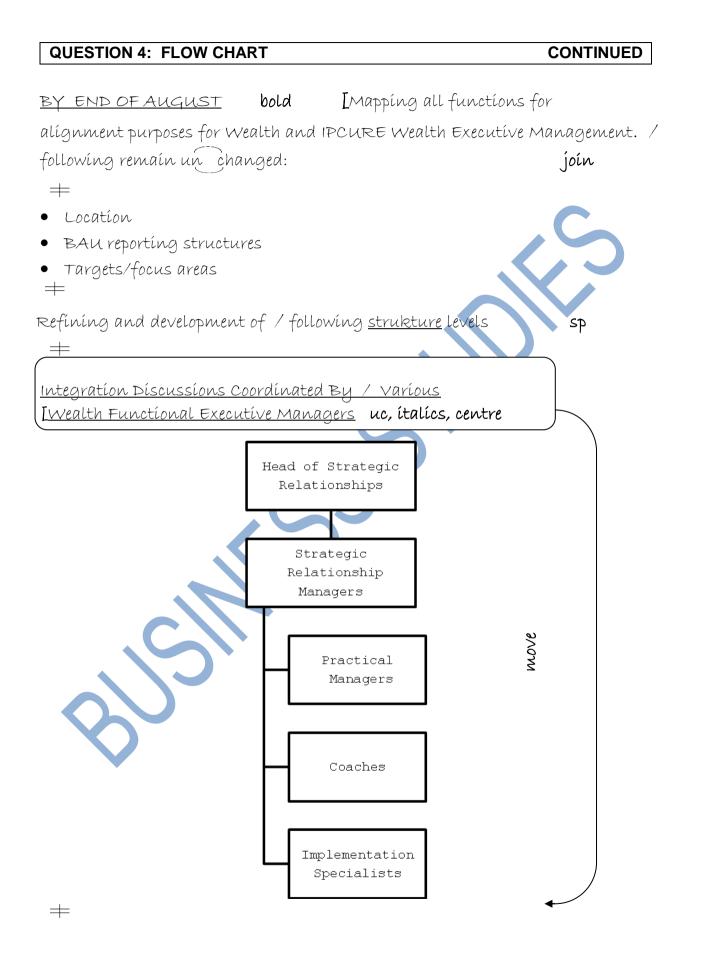

| MARGINS:<br>LEFT: 1.27 cm/0.5"<br>RIGHT: 1.27 cm/0.5"<br>LINE SPACING: Single (1)<br>(Except where indicated otherw                                                                                                   |                       | FONT:<br>(Except | ICATI<br>Cour<br>t whe | Portrait<br>ON: Left<br>ier New 12 (C<br>re indicated c | otherwise)  |
|----------------------------------------------------------------------------------------------------|-----------------------|------------------|------------------------|---------------------------------------------------------|-------------|
| <ol> <li>Key in your examination nur<br/>computer number.</li> <li>Take all proofreading signs</li> <li>Key in as indicated.</li> <li>Proofread, save and print th</li> <li>Put the printout in your cover</li> </ol> | into cons<br>e docume | ideratio         | n.                     | nber and your                                           | r station/  |
| Bestos Relíef Trust CN16,                                                                                                    | . sp caps,            | bold             |                        | $\sim$                                                  |             |
| ≠<br>Statement of comprehensive inc                                                                                                    | come                  | CN 14,           | u/líı                  | re                                                      |             |
| [for / year ended 28 February 2                                                                                                    |                       | ítalícs          |                        |                                                         |             |
| +                                                                                                    |                       |                  |                        |                                                         |             |
| / financial statements reflect /                                                                                                    | financia              | al positic       | in of,                 | /trust as at                                            |             |
| <u>28/2/2014</u> and / results of its                                                                                                    | activities            | s for / y        | ear ei                 | nded í                                                  | in full     |
| 28 February 2014.                                                                                                    |                       |                  |                        | bold                                                    |             |
| +                                                                                                    |                       |                  |                        | column                                                  |             |
|                                                                                                    |                       |                  |                        |                                                         | move        |
|                                                                                                    |                       |                  | (                      | February                                                | Februar     |
|                                                                                                    |                       |                  | . (                    | [2013 )(                                                | [2014       |
|                                                                                                    |                       | No               | tes                    | R                                                       |             |
|                                                                                                    |                       |                  |                        | DECTO                                                   | ってょう        |
| <u>Income</u> uc<br>=                                                                                                    |                       |                  |                        | 25679                                                   | 3742        |
| +<br>Interest received                                                                                                    |                       |                  | 1                      | 15000                                                   | 2127        |
| <u>Dívitends</u> received sp                                                                                                    |                       |                  | 2                      | 2782                                                    | 212)<br>202 |
| Net gain in fair value of financ                                                                                                    | cíal <b>L</b> asse    | ts               |                        | ,                                                       |             |
|                                                                                                    |                       |                  | 3                      | 27443                                                   | 1022        |
|                                                                                                    | 1055                  |                  |                        | / =                                                     |             |
| at fair value through I profit or                                                                                                    |                       | lel              |                        |                                                         |             |
| at fair value through [profit or<br>(Loss)/profit on <del>the</del> disposal of =                                                                                                    |                       |                  |                        | -18000                                                  | 547         |
| at fair value through <b>[</b> profit or<br>(Loss)/profit on <del>the</del> disposal of =<br>investments<br>Less: Portfolio fees (including                                                                           | ± ← d<br>runs c       |                  |                        | -18000<br>-1538                                         | 547<br>-156 |

#### CONTINUED

#### **QUESTION 5: FINANCIAL STATEMENT**

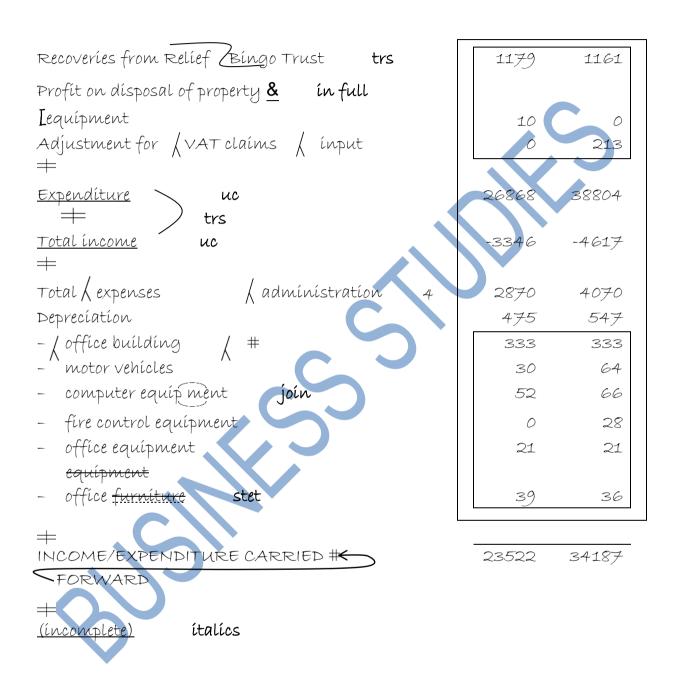

| QUESTION 6: AFRICAN LANGUAGE                                                                               |                                                                                                    |
|----------------------------------------------------------------------------------------------------|----------------------------------------------------------------------------------------------------|
| TIME: 10 minutes                                                                                           | MARKS: 20                                                                                                    |
| MARGINS:                                                                                                   | PAPER: A4 Portrait                                                                                              |
| LEFT: 2.54 cm (1")                                                                                         | HYPHENATION: No                                                                                                 |
| RIGHT: 2.54 cm (1")                                                                                        | JUSTIFICATION: Left                                                                                             |
| LINE SPACING: Double (2)                                                                                   | FONT: Courier New 12 (CN12)                                                                                     |
| 1. Key in your examination number, the                                                                     | question number and your station/                                                                               |
| computer number.                                                                                           | in a second second second second second second second second second second second second second second second s |
| <ol> <li>Key in the following text exactly as it</li> <li>Do not divide the words at the end of</li> </ol> |                                                                                                    |
| the next line.                                                                                             | a line, but key in the whole word on                                                                            |
| 4. Proofread, save and print the docume                                                                    | ant as Of                                                                                                    |
| 5. Put the printout in your cover.                                                                         |                                                                                                    |
| 5. Fut the printout in your cover.                                                                         |                                                                                                    |
| Metswedi yotlhe ya metsi ya tlhaga                                                                         | o e na le minerala wa                                                                                           |
| Metswedt yotine ya metsi ya tinago                                                                         | o e na ie minerala wa                                                                                           |
| foloraete o o tsenang mo dinokeng                                                                          | ka matlapa le mmu, mme fa go                                                                                    |
| reference of o coonding mo armonolog                                                                       | na mactapa to may mine ta go                                                                                    |
| fitlhelelwa tekano magareng ga fo                                                                          | loraete le metsi, seno se                                                                                       |
|                                                                                                    |                                                                                                    |
| thusa go thibela go bola ga meno.                                                                          |                                                                                                    |
|                                                                                                    |                                                                                                    |
|                                                                                                    |                                                                                                    |
|                                                                                                    |                                                                                                    |
| Ka gonne selekano se se siameng sa                                                                         | a foloraete mo metsing se                                                                                       |
|                                                                                                    |                                                                                                    |
| tiisa meno le go fokotsa go bola d                                                                         | ga meno ka 60%, go bothlhokwa                                                                                   |
|                                                                                                    |                                                                                                    |
| go lekanyetsa foloraete go e tlisa                                                                         | a mo selekanong se se                                                                                           |
| cipmong                                                                                                    |                                                                                                    |
| siameng.                                                                                                   |                                                                                                    |
|                                                                                                    |                                                                                                    |
|                                                                                                    |                                                                                                    |
| Mo dikgaolong tse dingwe tsa naga                                                                          | ga go tlhokege go oketsa                                                                                        |

Mo dikgaolong tse dingwe tsa naga ga go tlhokege go oketsa foloraete mo metsing ka gonne go setse go na le e e lekaneng mo metsing, fela mo dikgaolong tse dingwe e kwa tlase thata, mme go batlega gore e okdiwe.

## WORD PROCESSING

## (SECTION B)

## YOU HAVE TO WORK VERY FAST

## AND ACCURATELY

|             | 51.              |       | TIME       | MARKS |
|-------------|------------------|-------|------------|-------|
| QUESTION 1: | MAIL MERGE       | Α     | 06 minutes | 10    |
|             |                  | В     | 12 minutes | 20    |
| QUESTION 2: | AFRICAN LANGUAGE | Α     | 09 minutes | 15    |
|             |                  | В     | 12 minutes | 20    |
| QUESTION 3: | DISPLAY          | Α     | 09 minutes | 15    |
|             |                  | В     | 12 minutes | 20    |
|             |                  | TOTAL | 60 minutes | 100   |

#### QUESTION 1A: MAIL MERGE

#### TIME: 6 minutes

MARKS: 10

- 1. Create the following fields/field names.
- 2. Ensure that your examination number, the question number and your station/computer number appear on the printout.
- 3. Use Arial, Calibri or Courier New font and a font size to fit. Use landscape orientation.
- 4. Proofread, save and print the document as Q1A.
- 5. Put the printout in your cover.

| FIELD NAMES | EMPLOYER 1      | EMPLOYER 2     |
|-------------|-----------------|----------------|
| TITLE       | Mr              | Miss           |
| INITIALS    | AJ              | R              |
| SURNAME     | Swanevelder     | Kgogome        |
| ADDRESS     | PO Box 412      | PO Box 503     |
| CITY        | JOHANNESBURG    | WINGATE PARK   |
| CODE        | 2000            | 0153           |
| SALUTATION  | Mr Swanevelder  | Miss Kgogome   |
| POSITION    | Head of PwM     | РА             |
| CATEGORY    | D4              | C1             |
| DEPARTMENT  | Wealth          | Administration |
| DATE        | 1 February 2014 | 6 January 2014 |
|             |                 |                |

| QUESTION 1B: MAIL MERGE                                                                                  | MADKE: 20                             |  |  |
|----------------------------------------------------------------------------------------------------|---------------------------------------|--|--|
| TIME: 12 minutes<br>MARGINS:                                                                             | MARKS: 20<br>PAPER: A4 Portrait       |  |  |
| LEFT: 2.54 cm (1")                                                                                       | JUSTIFICATION: Left                   |  |  |
| RIGHT: 2.54 cm (1")                                                                                      | HYPHENATION: No                       |  |  |
| LINE SPACING: Single (1) FONT: Courier New 12 (CN12)                                                     |                                       |  |  |
| (Unless otherwise indicated) (Unless otherwise indicated)                                                |                                       |  |  |
| 1. Create a macro with your examination                                                                  | number, the question number and       |  |  |
| your station/computer number.                                                                            |                                       |  |  |
| <ol> <li>Insert the fields/field names as indicate<br/>Process according to the instructions.</li> </ol> | ed and key in the following text.     |  |  |
| 3. You may use Spell Check when proofre                                                                  | eading.                               |  |  |
| 4. Proofread, save and print the document                                                                | -                                     |  |  |
| cover.                                                                                                   |                                       |  |  |
| 5. Merge the documents and save as Q10                                                                   | C. Print the merged documents and     |  |  |
| put the printouts in your cover.                                                                         |                                       |  |  |
|                                                                                                    |                                       |  |  |
| Wealthy Global CN24, uc, centre, bold                                                                    |                                       |  |  |
|                                                                                                    |                                       |  |  |
| Tel: 011 456 6321 565 S                                                                                  | mithfield Avenue border               |  |  |
|                                                                                                    | inesburg uc                           |  |  |
|                                                                                                    | incoding vice                         |  |  |
| E-mail: wealthyglobal@gmail.com 2001                                                                     |                                       |  |  |
| +                                                                                                    |                                       |  |  |
| ínsert today's date 🛛 💙                                                                                  |                                       |  |  |
| +                                                                                                    |                                       |  |  |
| «TITLE» «INITIALS» «SURNAME»                                                                             |                                       |  |  |
| «ADDRESS»                                                                                                |                                       |  |  |
| «CITY»                                                                                                   |                                       |  |  |
| «CODE»                                                                                                   |                                       |  |  |
|                                                                                                    |                                       |  |  |
| Dear «TITLE» «SURNAME»                                                                                   |                                       |  |  |
|                                                                                                    |                                       |  |  |
| +                                                                                                    |                                       |  |  |
| Letter Of Appointment CN16, uc, bold                                                                     |                                       |  |  |
|                                                                                                    |                                       |  |  |
| +                                                                                                    |                                       |  |  |
| I am pleased to inform you that your application for                                                     | · «POSITION» was successful. Your iob |  |  |

I am pleased to inform you that your application for «POSITION» was successful. Your job category is «CATEGORY» and you will be appointed in the «DEPARTMENT» Department.

 $\mp$ 

Your date of appointment is effective from «DATE».  $\stackrel{}{=}$ 

#### **QUESTION 1B: MAIL MERGE**

| ««TITLE» «SURNAME» please | confirms your acceptance of this a   | ppointment by signing this |
|---------------------------|--------------------------------------|----------------------------|
| letter.                   |                                      |                            |
| +                         |                                      |                            |
| Yours sincerely           |                                      |                            |
| SFakude CN14, uc,         | italics                              |                            |
| Human Resource Manager    | CN16, uc, bold                       |                            |
| I,, acc<br>≠              | ept the post by signing this letter. | ínsert 20 leader dots      |
| Date:                     | ínsert 16 leader dots                |                            |
|                           |                                      |                            |

# QUESTION 2A: AFRICAN LANGUAGE<br/>TIME: 09 minutesMARKS: 15MARGINS:<br/>LEFT: 2.54 cm (1")PAPER: A4 Portrait<br/>HYPHENATION: No<br/>JUSTIFICATION: No<br/>JUSTIFICATION: Left<br/>FONT: Courier New 12 (CN12)

1. Retrieve the macro with your examination number, the question number and your station/computer number and change the question number to Question 2A.

- 2. Key in the following text exactly as it is.
- 3. Proofread, save and print the document as Q2A.
- 4. Put the printout in your cover.

FOLORAETE - DINTLHA

DITSHENYEGELO

MEDICAL RESEARCH COUNCIL

Go tsenya foloraete mo metsing go ja ka fa tlase ga R1 ka ngwaga. Seno ke leano le le tlhotlhwa-tlase le le teng la boitekanelo jwa meno. Molemo wa go nna le foloraete mo metsing ke gore e tlhotlhwa-tlase ga 18 go feta molora wa meno le go nna tlhotlhwa-tlase ga 61 go feta go thiba diphatlha tsa meno.

Dinaga tse dintsi di tsenya foloraete mo metsing a tsona, mme Afrika Borwa le yona e mo motlhaleng wa go dira jaaka tsone.

| QUESTION 2B: AFRICAN LANGUAGE                   |                                        |
|-------------------------------------------------|----------------------------------------|
| TIME: 12 minutes<br>MARGINS:                    | MARKS: 20<br>PAPER: A4 Portrait        |
| LEFT: 2.54 cm (1")                              | HYPHENATION: No                        |
| RIGHT: 2.54 cm (1")                             | JUSTIFICATION: Left                    |
| LINE SPACING: Single (1)                        | FONT: Courier New 12 (CN12)            |
| (Unless otherwise indicated)                    | (Unless otherwise indicated)           |
| 1. Retrieve the document saved as Q2            | 2A.                                    |
| 2. Change the question number to QU             |                                        |
| 3. Process according to the instruction         |                                        |
| 4. Proofread, save and print the docu           | ment as Q2B.                           |
| 5. Put the printout in your cover.              |                                        |
|                                                 |                                        |
| ínsert a header CN 10, uc, ríght alígn          |                                        |
| DEPARTMENT OF HEALTH                            |                                        |
|                                                 |                                        |
| in cast a factor ONLO contra                    |                                        |
| ínsert a footer CN 8, centre                    |                                        |
| Depotso di ka lebisiwa go: [The Director-(      | General, Department of Health, Private |
| Bag X828, Pretoria, 0001                        |                                        |
| C                                               |                                        |
| FOLORAETE - DINTLHA <sup>i</sup>                | CN24, bold, centre                     |
| insert endnote 1 with the words: Sethe          |                                        |
| thistic childrone i when the works. Och         |                                        |
| MEDICAL RESEARCH COUNCIL del                    |                                        |
| +                                               |                                        |
|                                                 |                                        |
| copy from Question 6                            |                                        |
|                                                 | sa foloraete mo metsing se tiisa       |
| meno le go fokotsa go bola ga m                 |                                        |
| lekanyetsa foloraete go e tlisa                 | mo selekanong se se siameng.           |
| +                                               |                                        |
|                                                 |                                        |
| Mo dikgaolong tse dingwe tsa na                 |                                        |
|                                                 | o setse go na le e e lekaneng mo       |
| _                                               | dingwe e kwa tlase thata, mme go       |
| batlega gore e okdiwe <sup>1</sup> . Insert foo | thote 1 with the words:                |
| Setlhopha sa Tlhokomelo ya Tikologo             |                                        |
| +                                               |                                        |
|                                                 |                                        |
|                                                 |                                        |

#### **QUESTION 2B: AFRICAN LANGUAGE**

#### CONTINUED

create two equal columns

DITSHENYEGELO CN16, bold +

#### change font síze ín column 1 to CN10

Go tsenya foloraete mo metsing go ja ka fa tlase ga R1 ka ngwaga. Seno ke leano le le tlhotlhwa-tlase le le teng la boitekanelo jwa meno. Molemo wa go nna le foloraete mo metsing ke gore e tlhotlhwatlase ga 18 go feta molora wa meno le go nna tlhotlhwa-tlase ga 61 go feta go thiba diphatlha tsa meno.

Dinaga tse dintsi di tsenya foloraete mo metsing a tsona, mme Afrika Borwa le yona e mo motlhaleng wa go dira jaaka tsone. # insert as indicated <u>METSI A A TSENTSWENG</u> <u>FOLORAETE GO RAYA GO RE</u><sup>2</sup>: CN16, bold, insert footnote 2 with the words: Foramo ya Bosetshaba ya Meno

- +
- go fokotsega ga go bola ga meno;
- ŧ

ŧ

- ditefo tse di mmalwanyana tsa melato ya meno;
- meno a a lebegang a itekanetse;
- matshwenyego a mannye a go bona ngaka ya meno ka ntlha ya gore tlhokomelo ya meno e tla be e se e e tlhakatlhakaneng thata. Lekgotla la Patlisiso la Bongaka del

#### cancel columns

#### ínsert

Batho ba ba ntseng ba nwa netsi a a nang le selekano se se siameng sa foloraete mo dingwageng tse di fetileng gab a supe ditlamorago tse di kotsi.

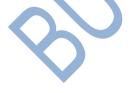

| QUESTION 3A: DISPLAY<br>TIME: 09 minutes                                                                                                    | MARKS: 15                                                                                                    |
|----------------------------------------------------------------------------------------------------|----------------------------------------------------------------------------------------------------|
| <ul> <li>MARGINS:</li> <li>LEFT: 2.54 cm (1")</li> <li>RIGHT: 2.54 cm (1")</li> <li>LINE SPACING: Double (2)</li> <li>1. Retrieve the macro with your examination and your station/computer number are Question 3A.</li> <li>2. Proofread, save and print the docume</li> </ul> | PAPER: A4 Portrait<br>HYPHENATION: No<br>JUSTIFICATION: Left<br>FONT: Courier New 12 (CN12)<br>ation number, the question number<br>ad change the question number to<br>ent as Q3A. |
| <ol> <li>You may use Spell Check when proof</li> <li>Put the printout in your cover.</li> </ol>                                                                                                    | reading.                                                                                                    |
| November is Diabetes month and we                                                                                                    | are awarding double bonus                                                                                                    |
| points for blood glucose tests to                                                                                                    | support early detection and                                                                                                    |
| prevention.                                                                                                    |                                                                                                    |
| With numbers growing by the day, t                                                                                                    | chere are about one million                                                                                                    |
| South Africans with diabetes. The                                                                                                    | re are different types of                                                                                                    |
| diabetes, with type 1 and 2 being                                                                                                    | the main ones.                                                                                                    |
| There are different factors that p                                                                                                    | olay a role in developing type                                                                                                    |
| 2 diabetes. Here are some factors                                                                                                    | s that can increase your risk:                                                                                                    |
| Genetics                                                                                                    |                                                                                                    |
| Ageing                                                                                                    |                                                                                                    |
| Waist                                                                                                    |                                                                                                    |
| Obesity                                                                                                    |                                                                                                    |
| Lack of exercise                                                                                                    |                                                                                                    |

| QUESTION 3B: DISPLAY                                                                                                |                                                              |
|----------------------------------------------------------------------------------------------------|--------------------------------------------------------------|
| TIME: 12 minutes<br>MARGINS:                                                                                        | MARKS: 20<br>PAPER: A5 Portrait                              |
| LEFT: 1.27 cm (0.5")                                                                                                | HYPHENTATION: Yes                                            |
| RIGHT: 1.27 cm (0.5")<br>LINE SPACING: Single (1)                                                                   | JUSTIFICATION: Full (Justify)<br>FONT: Courier New 12 (CN12) |
| (Unless otherwise indicated)                                                                                        | (Unless otherwise indicated)                                 |
| <ol> <li>Retrieve the document saved as QUESTION 3A.</li> <li>Change the question number to QUESTION 3B.</li> </ol> |                                                              |
| 3. Process according to the instructions.                                                                           |                                                              |
| <ul><li>4. Proofread, save and print the document as Q3B.</li><li>5. Put the printout in your cover.</li></ul>      |                                                              |
| · · · ·                                                                                                    |                                                              |
| Insert a header, centred, CN10, uc, bold                                                                            | : Blood Glucose Test                                         |
| Insert footnote 1 and 2 where indicated                                                                             |                                                              |
| <sup>1</sup> Type 1 diabetes - the body is unable to produce insulin                                                |                                                              |
| <sup>2</sup> Type 2 diabetes - the body produces insulin, but cannot respond to it effectively                      |                                                              |
| Insert endnote i where indicated: 2500 bonus points                                                                 |                                                              |
| Insert a footer, CN8, centred, bold, u/líne:                                                                        |                                                              |
| Take action to detect type 2 diabetes early                                                                         |                                                              |
| insert a page border                                                                                                |                                                              |
| Number the pages at the bottom, right as page 3 and 4                                                               |                                                              |
|                                                                                                    |                                                              |
| Insert the main heading, CN20, bold, ital: Bonus Wellness Day                                                       |                                                              |
| +                                                                                                    |                                                              |
| November is Diabetes month and we are awarding <u>double</u> <b>bold</b><br>insert endnote 1                        |                                                              |
| bonus points <sup>i</sup> / for blood glucose                                                                       | e tests to support <b>bold</b>                               |
| early detection and prevention.                                                                                     |                                                              |
| ‡                                                                                                    |                                                              |
| With numbers growing by the day, there are about one million                                                        |                                                              |
| South Africans with diabetes. There are different types                                                             |                                                              |
|                                                                                                    |                                                              |

#### **QUESTION 3B: DISPLAY**

insert footnote 1 and 2 of diabetes, with type  $1^1 \text{ and } 2^2 \text{ being the main ones.}$ t There are different factors that play a role in developing type 2 diabetes. Here are some factors that can increase your risk: Insert a page break u/líne Genetics  $\langle$  There is a 40% greater risk if a parent or grandparent has it. ≠ u/líne Ageing  $\bigwedge$  It develops as you age. ‡ u/líne Waist  $\langle$  Tending to carry extra weight around your belly is a great risk factor. ¥ Obesity u/líne / Overweight and obesity increases your risk. ≠ Lack of exercise u/líne  $\bigwedge$  Inactivity can increase your risk for diabetes.